# **RUNNING ANDROID APPS IN A WINDOWS.. COMPUTER**by Francis Chao fchao2@yahoo.com

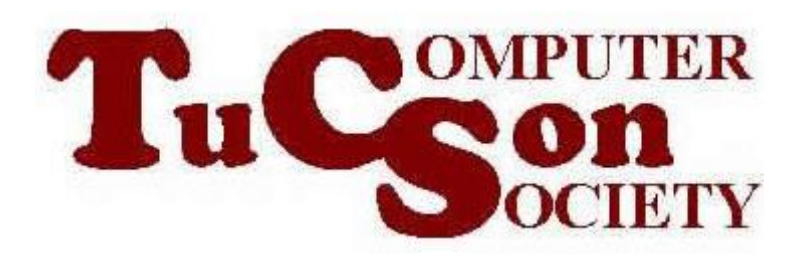

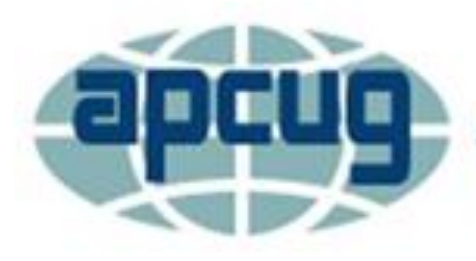

**An International Association of Technology & Computer User Groups** 

# **Web location for this presentation:**

http://aztcs.apcug.org Click on "Meeting Notes"

# **SUMMARY**

To do any serious work with an Android app, you will probably have to run it inside a "Windows.." computer: Here are the ways that you can do it now and in the future.

## TOPICS

- Reasons to Run Android Apps in Windows...
- Three Ways to Run Android Apps in Your Windows.. Computer:

#### REASONS TO RUN ANDROID APPS IN WINDOWS..

- Bundled Apps for the Best Surveillance Webcams Only Run in "Android" and "iOS"
- Running Android Apps in Windows.. Saves Money (="Buy once-Install multiple times)
- 5 • Andriod Apps for Network and Internet Connection Analysis Are Better Than the Windows...Ones

#### THREE WAYS TO RUN ANDROID APPS IN WINDOWS..

- Android Emulators for Windows..
- "Phone Link" App in Windows 10/11
- "Amazon Appstore" (..Preview)

#### THREE WAYS TO RUN ANDROID APPS IN WINDOWS.. (continued)

- Android Emulators: "Blue Stacks", "Nox", etc.
- "Phone Link" App in Windows 10/11
- "Amazon Appstore" (..Preview)

#### ANDROID EMULATORS FOR "WINDOWS.."

• "Emulator" is a software app that converts "Android" commands into "Windows.." commands:

When an "emulator" is in use, the "Windows.." operating systems "sees" "Andriod" apps as if they were "Windows.." apps.

- "Blue Stacks" is slower but uses less RAM and CPU cycles. Use it for older computers.
- CPU cycles. Use it for newer computers/ • "Nox" is faster and uses more RAM and

#### "PHONE LINK" APP IN WINDOWS 10/11

- Originally called "Your Phone Companion"
- Then you was called "Your Phone"
- Now it is called "Phone"
- Now it only works on Samsung cell phones and a few less-well know brand
- It originally worked but not well for "iPhones"
- When "Windows 11" was introduced, "iPhones" no longer worked with "Phone Link"

### "AMAZON APPSTORE" IN "WINDOWS 11"

- It is now available in the "Microsoft Store" in "Windows 11 Pro" but it only is not available fo "Windows 11 Home"
- It is currently called "Amazon Appstore Preview"
- It is currently too "beta" for general use as a way to run "Android" apps in "Windows 11.."
- 10 • "Android" app developers will have to make big code revisions

## "AMAZON APPSTORE" IN "WINDOWS 11" (continued)

• When you installed "Amazon Appstore Preview" into a "Windows 11 Pro", it automatically installs "Windows Subsystem for Android" and also activates the "Virtual Machine Platform" feature in "Turn Windows Features On and Off"